## INHALTSVERZEICHNIS

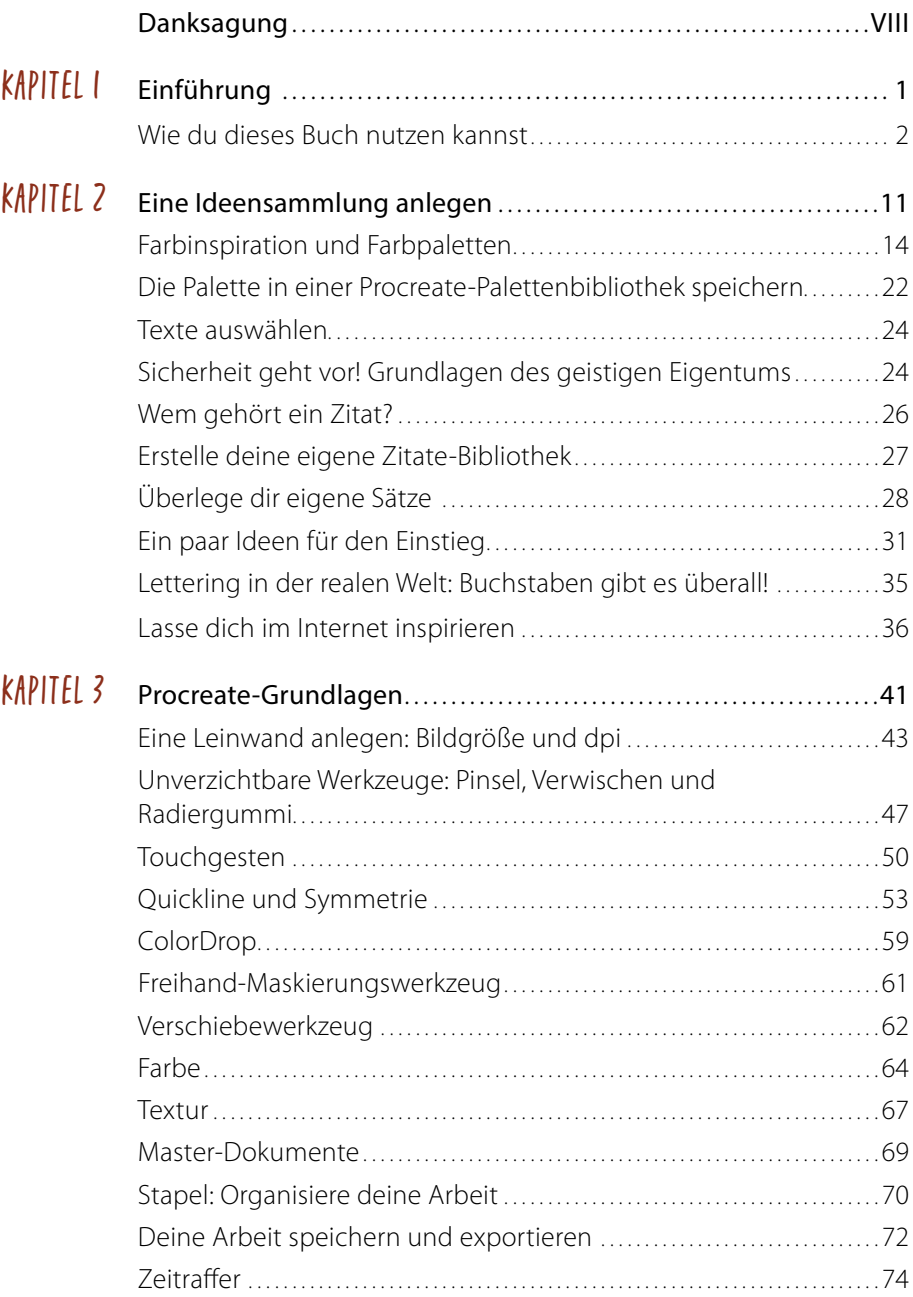

V

YS

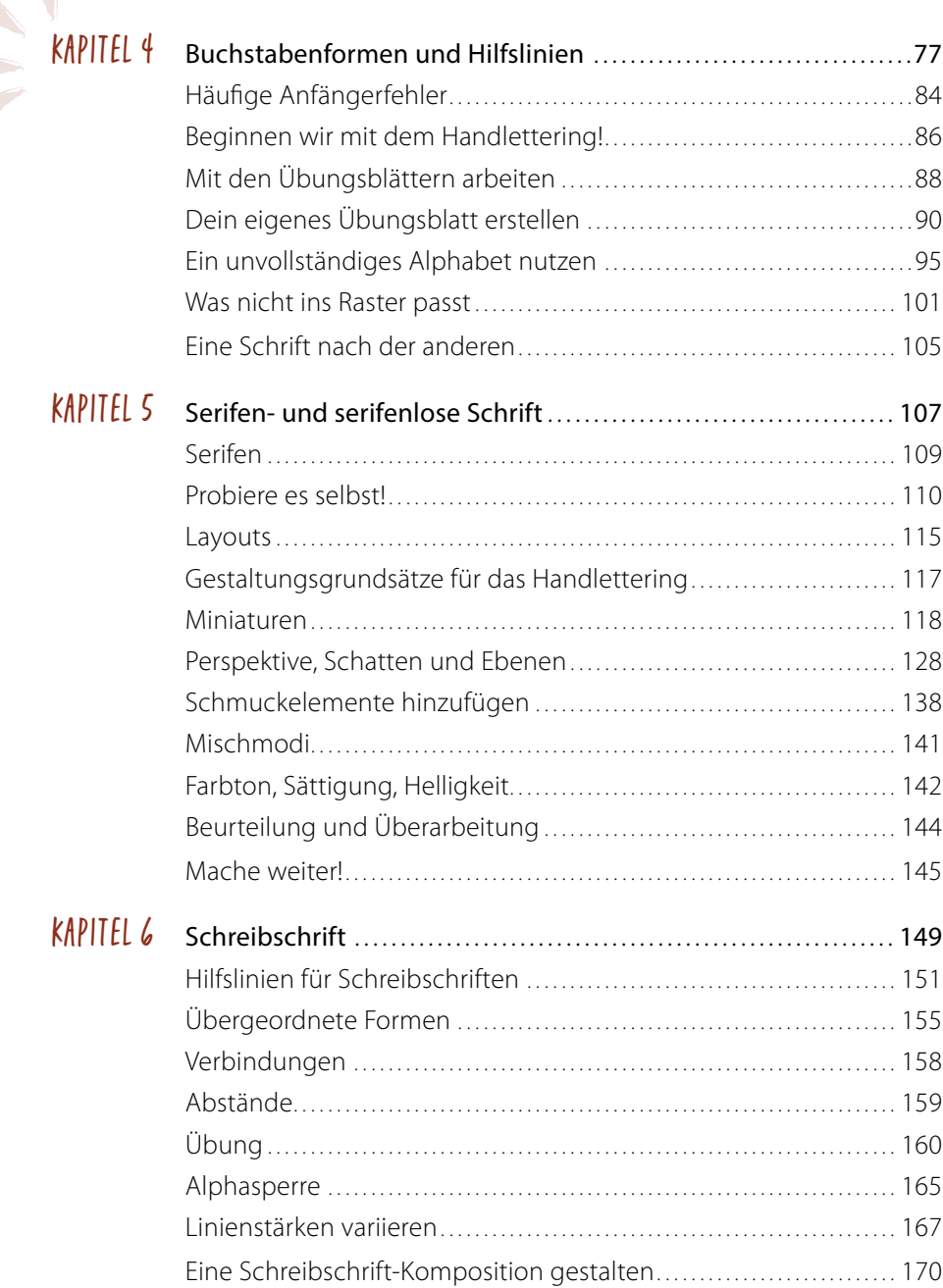

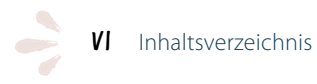

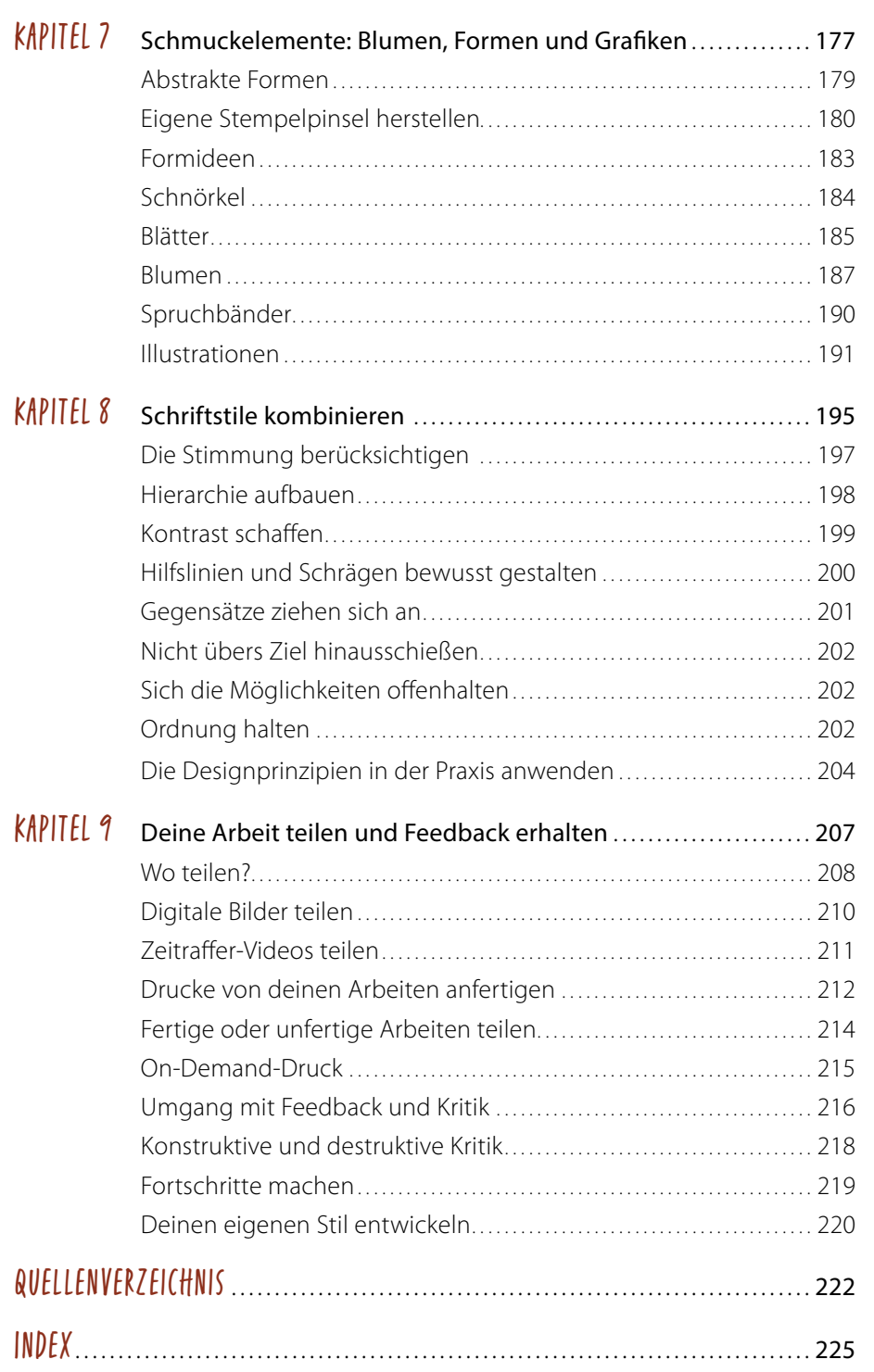

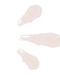